## **Tolerant Modeling**

*You will see the tolerant Modeling Concept.*

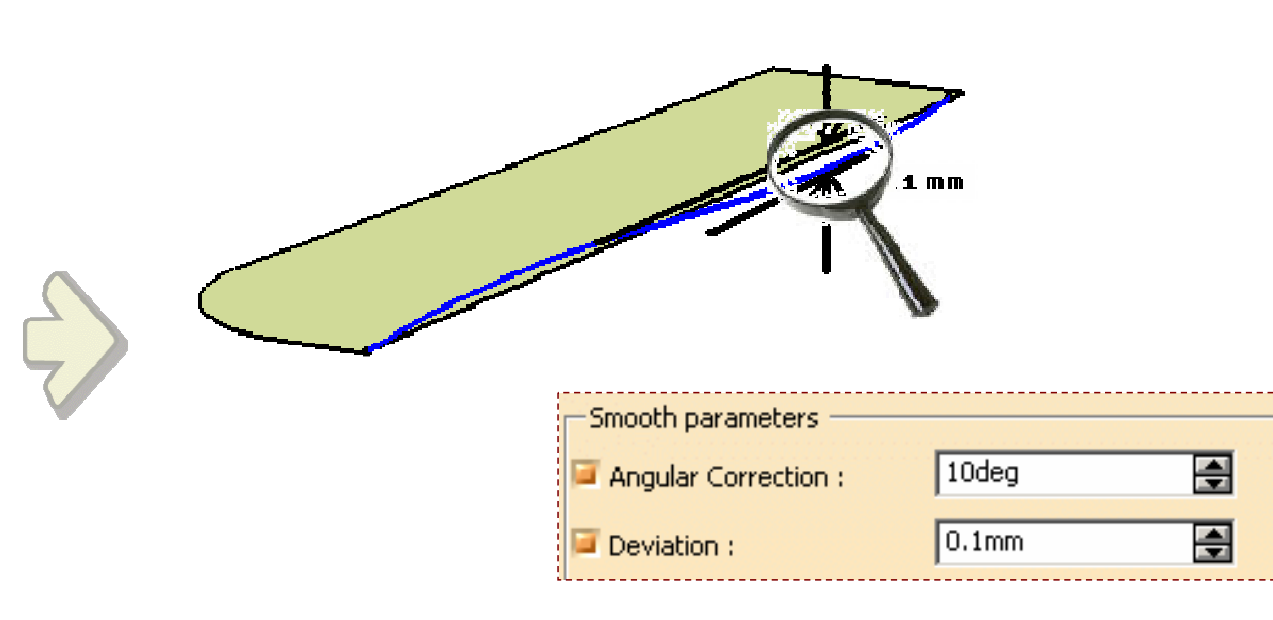

*Student Notes:*

*STUDENT GUIDE* 

*Student Notes:*

 $|?|X|$ 

Closing Point

Relimitation Cd 1

Add

F

F

Preview.

Tangent

Cancel

## **Why Tolerant Modeling?**

**Sometimes the input wireframe and surfaces are not of desired quality. Using these elements propagates the problem to child elements. Tolerant Modeling aims at creating good results using imperfect inputs.**

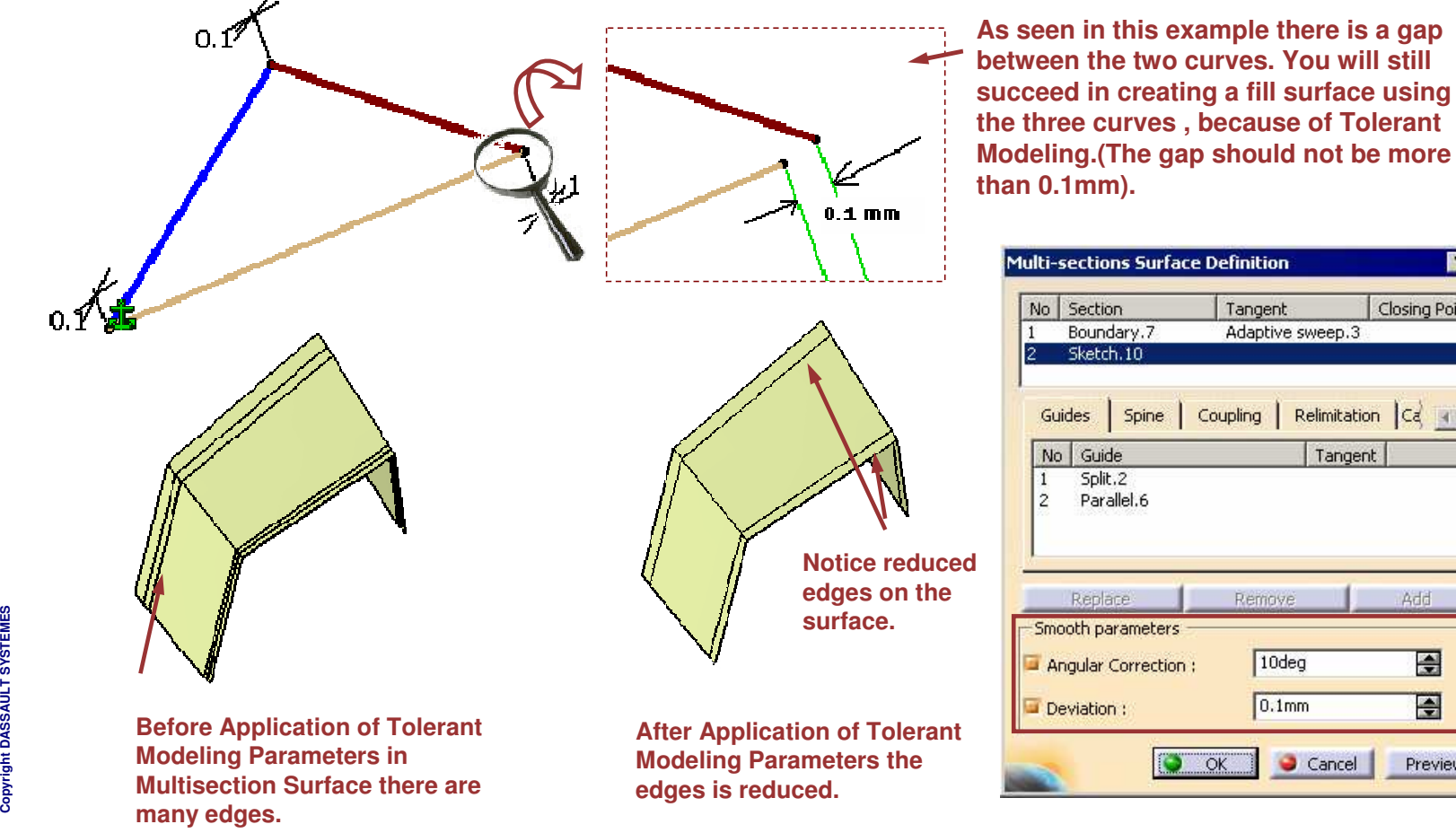

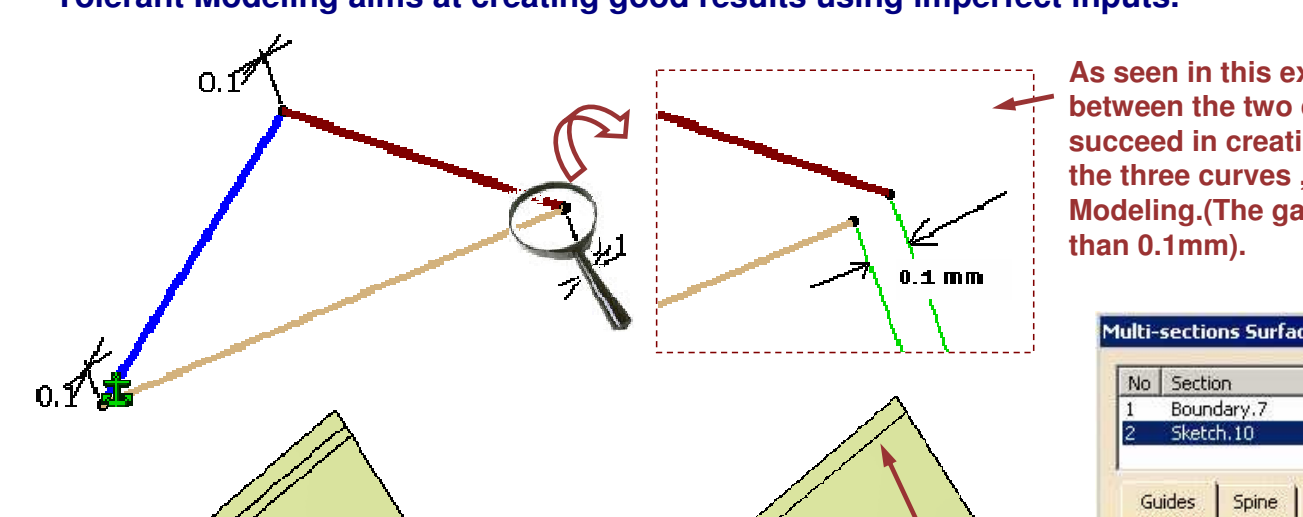

**What About Tolerant Modeling Some of the tolerant Modeling facilities are inbuilt and no UI is available. There are settings in Tools <sup>&</sup>gt; Options <sup>&</sup>gt; Shape >Generative Shape Design >General from where you can set some of the Tolerant Modeling parameters.** Work On Support General **Affects Join and** Tolerant Modeling (Default values at creation) **Healing Operations.** S Inputs parameters 圄 Merging distance: 10.01mm **Affects Parallel Curve,** Tolerant laydown **Sweep, Multi-sections** Outputs parameters **surface, Blend, Split,**  $\bullet$  None  $\circlearrowright$  Tangency  $\circlearrowright$  Curvature Continuity Type: **Trim, Fill, Extrapol .**  $|0.001$  mm 골 Maximum deviation: **Affects Project, Parallel Curve.Affects Project, Parallel Curve, Sweep, Multi-sections surface, Curve Smooth .**  $\leq \sqrt{2}$  2 8 5

*STUDENT GUIDE* 

*Student Notes:*

*STUDENT GUIDE* 

*Student Notes:*

## **What is Tolerant Laydown?**

**Some features require wires that are laid down on their support shell. When those supports are created within <sup>a</sup> tolerance (tolerant modeling), this tolerance has to be used to lay down the wire on the support.**

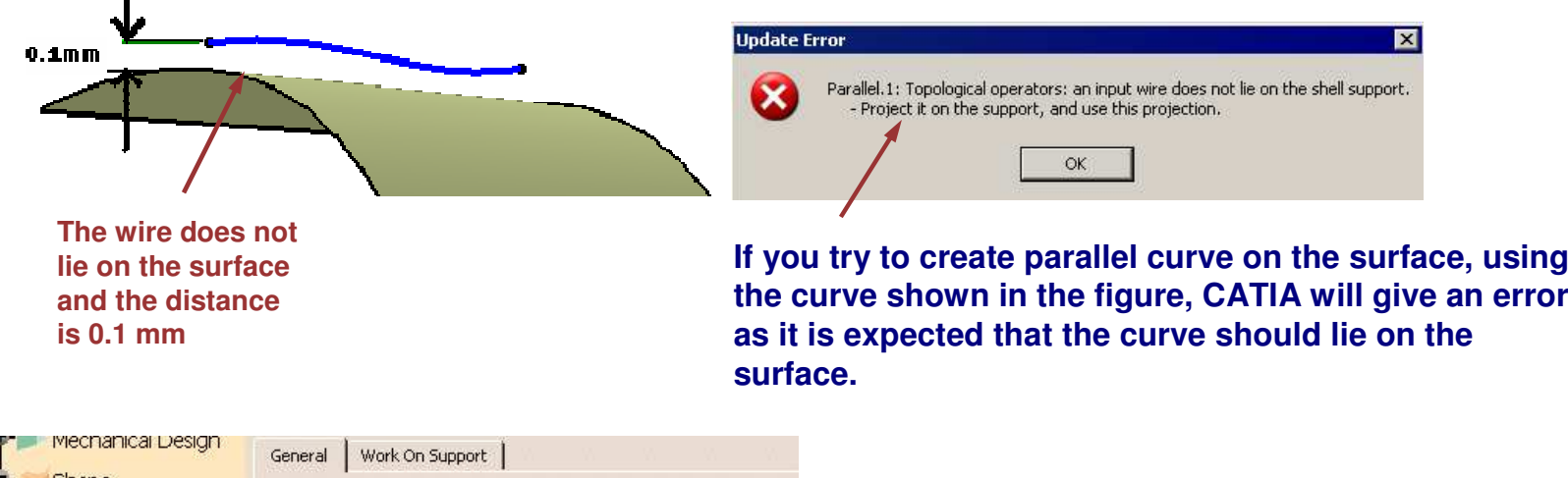

Shape Tolerant Modeling (Default values at creation) Inputs parameters Generative Shape  $1e-004mm$ 團 Merging distance: Tolerant laydown Outputs parameters  $\bullet$  None  $\circlearrowright$  Tangency  $\circlearrowright$  Curvature Continuity Type: 團 Maximum deviation: 0.001mm

> **Select this option to make tolerant laydown work. The limit for Laydown is 0.1 mm**

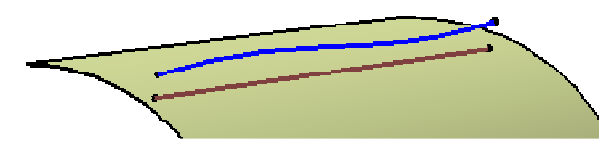

**Tolerant laydown projects the wire on the support within the tolerance.**

**The support must thus be large enough for the whole wire to be projected**

**S**

*STUDENT GUIDE* 

*Student Notes:*

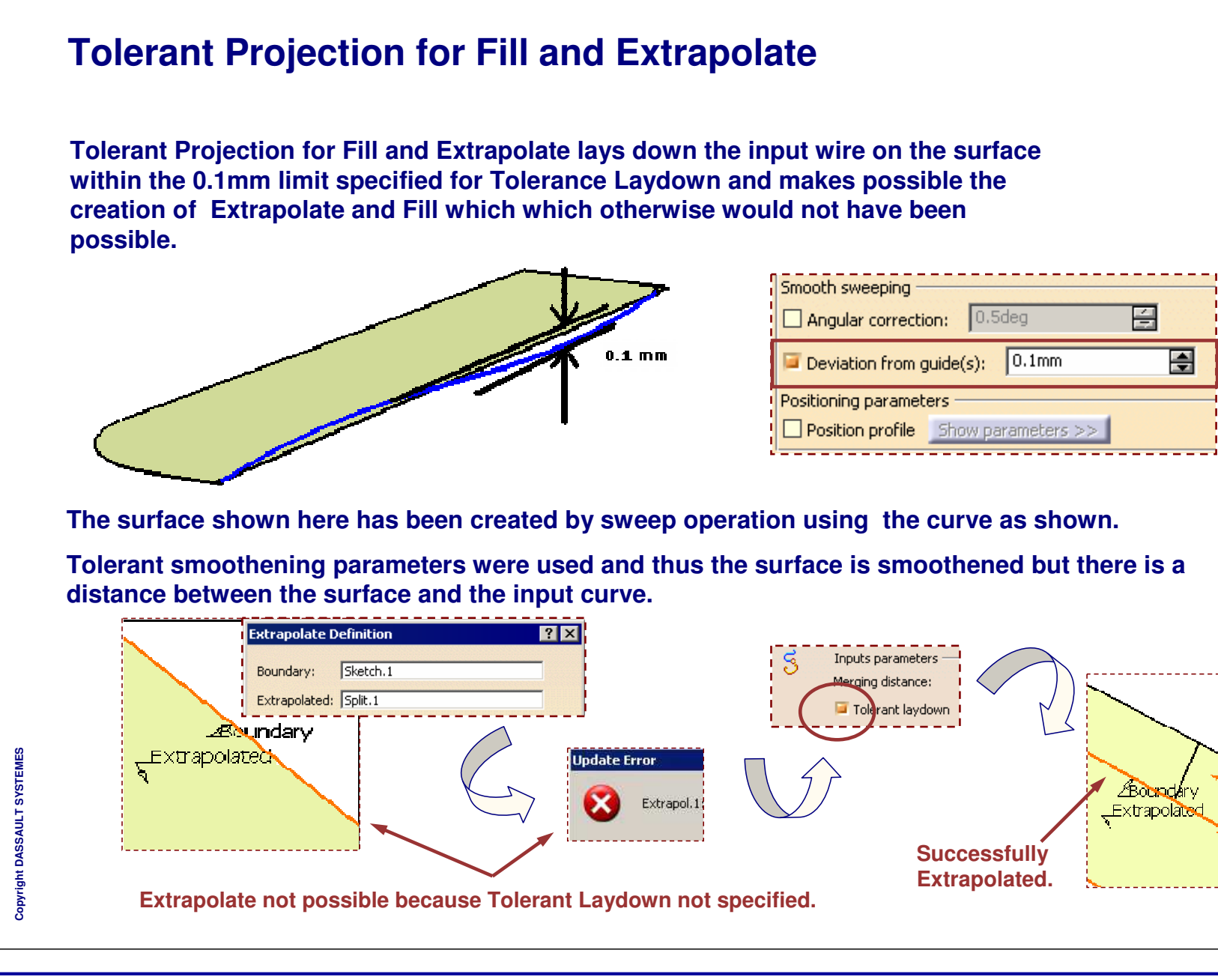